# Test Support

Version 5.1.3

Kathryn Gray

August 15, 2011

### **Contents**

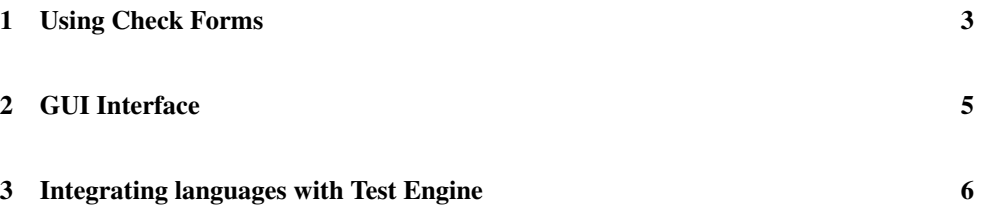

#### <span id="page-2-0"></span>1 Using Check Forms

(require test-engine/racket-tests)

This module provides test forms for use in Racket programs, as well as parameters to configure the behavior of test reports.

Each check form may only occur at the top-level; results are collected and reported by the test function. Note that the check forms only register checks to be performed. The checks are actually run by the test function.

```
(check-expect test expected) \rightarrow void?
  test : any/c
  expected : any/c
```
Accepts two value-producing expressions and structurally compares the resulting values.

It is an error to produce a function value or an inexact number.

```
(check-within test expected delta) \rightarrow void?
  test : any/c
  expected : any/c
  delta : number?
```
Like check-expect, but with an extra expression that produces a number delta. Every number in the first expression must be within delta of the cooresponding number in the second expression.

It is an error to produce a function value.

```
(check-error test msg) \rightarrow void?
  test : any/c
  msg : string?
(check-error test) \rightarrow void?
  test : any/c
```
Checks that evaluating the first expression signals an error, where the error message matches the string, if it is present.

(check-member-of (test any/c) (expected any/c) ...)

Accepts at least two value-producing expressions. Structurally compares the first value to each value subsequent value specified.

It is an error to produce a function value.

(check-range (test number/c) (min number/c) (max number/c))

Accepts three number-producing expressions. Performs the following comparison: min <= test  $\leq$  max.

 $(test) \rightarrow void?$ 

Runs all of the tests specified by check forms in the current module and reports the results. When using the gui module, the results are provided in a separate window, otherwise the results are printed to the current output port.

```
(test-format) \rightarrow (any/c . -> . string?)(test-format \; format) \rightarrow void?format : (\text{any/c . -> . string?)}
```
A parameter that stores the formatting function for the values tested by the check forms.

```
(test-silence) \rightarrow boolean?(test-silence silence?) \rightarrow void?silence? : any/c
```
A parameter that stores a boolean, defaults to #f, that can be used to suppress the printed summary from test.

```
(test-execute) \rightarrow boolean?(test-execute execute?) \rightarrow void?
  execute? : any/c
```
A parameter that stores a boolean, defaults to #t, that can be used to suppress evaluation of test expressions.

### <span id="page-4-0"></span>2 GUI Interface

(require test-engine/racket-gui)

This module requires GRacket and produces an independent window when displaying test results. It provides the same bindings as test-engine/racket-tests.

## <span id="page-5-0"></span>3 Integrating languages with Test Engine

*(To be written.)*